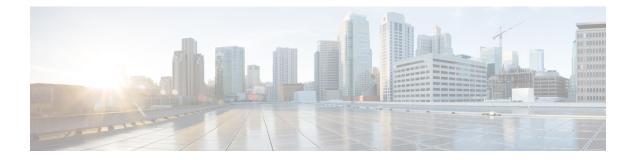

## **About NFVIS Documentation**

Cisco Enterprise Network Function Virtualization Infrastructure Software (Cisco Enterprise NFVIS) is designed to help service providers and enterprises to design, deploy and manage network services. For more information about Cisco NFVIS, hardware platforms and VMs supported on it see, About Cisco Enterprise NFVIS.

This chapter describes how documentation about Cisco NFVIS is structured.

## **NFVIS Workflow**

Typically, enterprises and service providers would go through the following stages in their NFVIS journey:

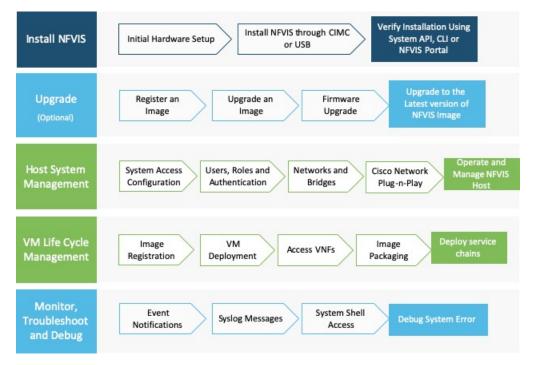

NFVIS documentation are structured according to the stages an enterprise or service provider would go through when they decide to setup NFVIS:

• The Getting Started Guide follows the same flow as enterprise or service providers would, at the time of deploying Virtual Network Functions (VNFs) for the first time.

- Set Up Cisco Enterprise NFVIS: Provides detailed information on getting started with ENCS 5400 Series platform devices.
- Install Cisco Enterprise NFVIS: Provides information on how to install Cisco NFVIS through Cisco IMC and USB for the supported hardware platforms.
- Upgrade Cisco NFVIS: Provides information on how to upgrade Cisco NFVIS to the latest version of the release.
- The Configuration Guide provides detailed information once you have completed the basic installation and set up. This guide covers managing the host system, registering and managing VNFs, security cosiderations for your network, troubleshooting issues with NFVIS and so on.
  - Host System Management: Provides detailed information about operations and management of NFVIS host.
  - VM Life Cycle Management: Provides information on the entire process of registering, deploying, updating, monitoring VMs, and getting them service chained as per your requirements.
  - Troubleshoot and Debug Cisco NFVIS: Information provided here helps troubleshoot and debug system errors.